## SAP ABAP table NADR2 {IS-H: Telephone Numbers (Central Addess Management)}

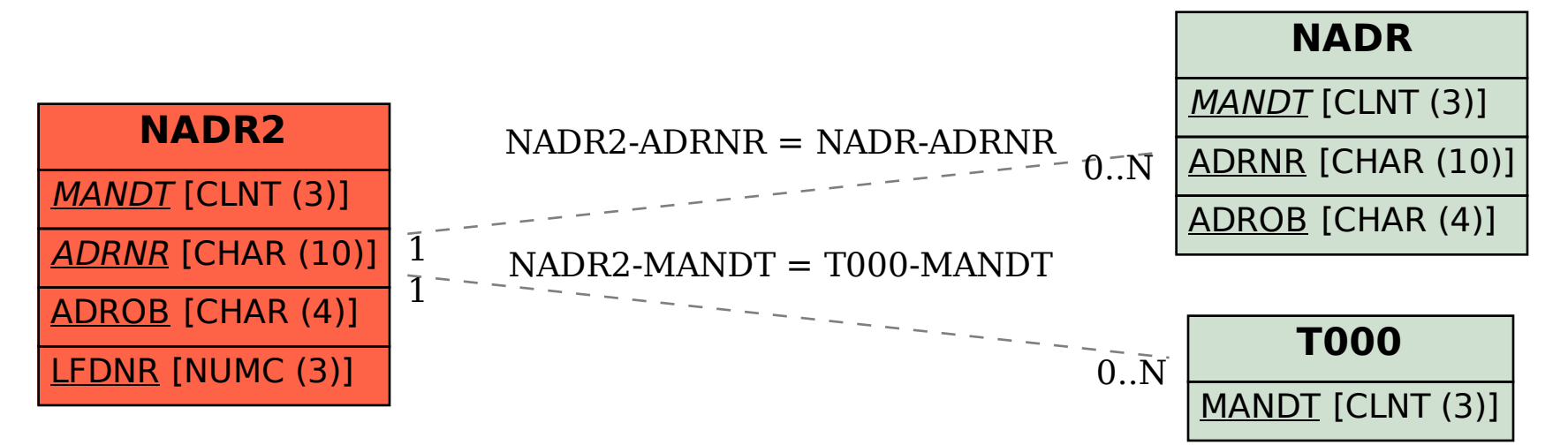